**Department of Computer ScienceUniversity of Cyprus**

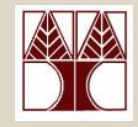

#### **EPL342 –Databases**

#### Lecture 11: ER2RMER and EER Model to Relational Model Mapping (Chapter 7, Elmasri-Navathe 5ED)∆ιδάσκων**:** Παναγιώτης Ανδρέουhttp://www.cs.ucy.ac.cy/courses/EPL342

## Εισαγωγή

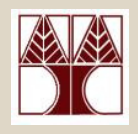

- Μέχρι τώρα είδαµε πως µοντελοποιούµε εννοιολογικά τις απαιτήσεις των χρηστών, µε χρήση του ∆ιαγράµµατος ER αλλά και πως το Σχεσιακό Μοντέλο /Σχεσιακή Άλγεβραπροσφέρουν ένα µαθηµατικό υπόβαθρο για την αναπαράσταση και ανάκτηση δεδοµένων σε Βάσεις ∆εδοµένων.
- Σε αυτή την διάλεξη θα δούµε πως µπορούµε να µετατρέψουµε ένα διάγραµµα **ER** στο αντίστοιχο του Σχεσιακό Σχήµα.
- **11-2 EPL342: Databases - Demetris Zeinalipour © (University of Cyprus)**• Για την µετατροπή θα χρησιµοποιήσουµε κάποια προκαθορισµένα βήµατα**.** Αυτά τα βήµατα χρησιµοποιούνται και από εµπορικά **CASE**  εργαλεία για την αυτόµατη µετατροπή του Εννοιολογικού Σχήματος σε Σχεσιακό Σχήμα.<br>Εννοιολογικού Σχήματος σε Σχεσιακό Σχήμα.

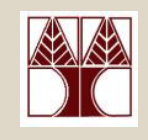

### Είσοδος**:** ∆ιάγραµµα ER

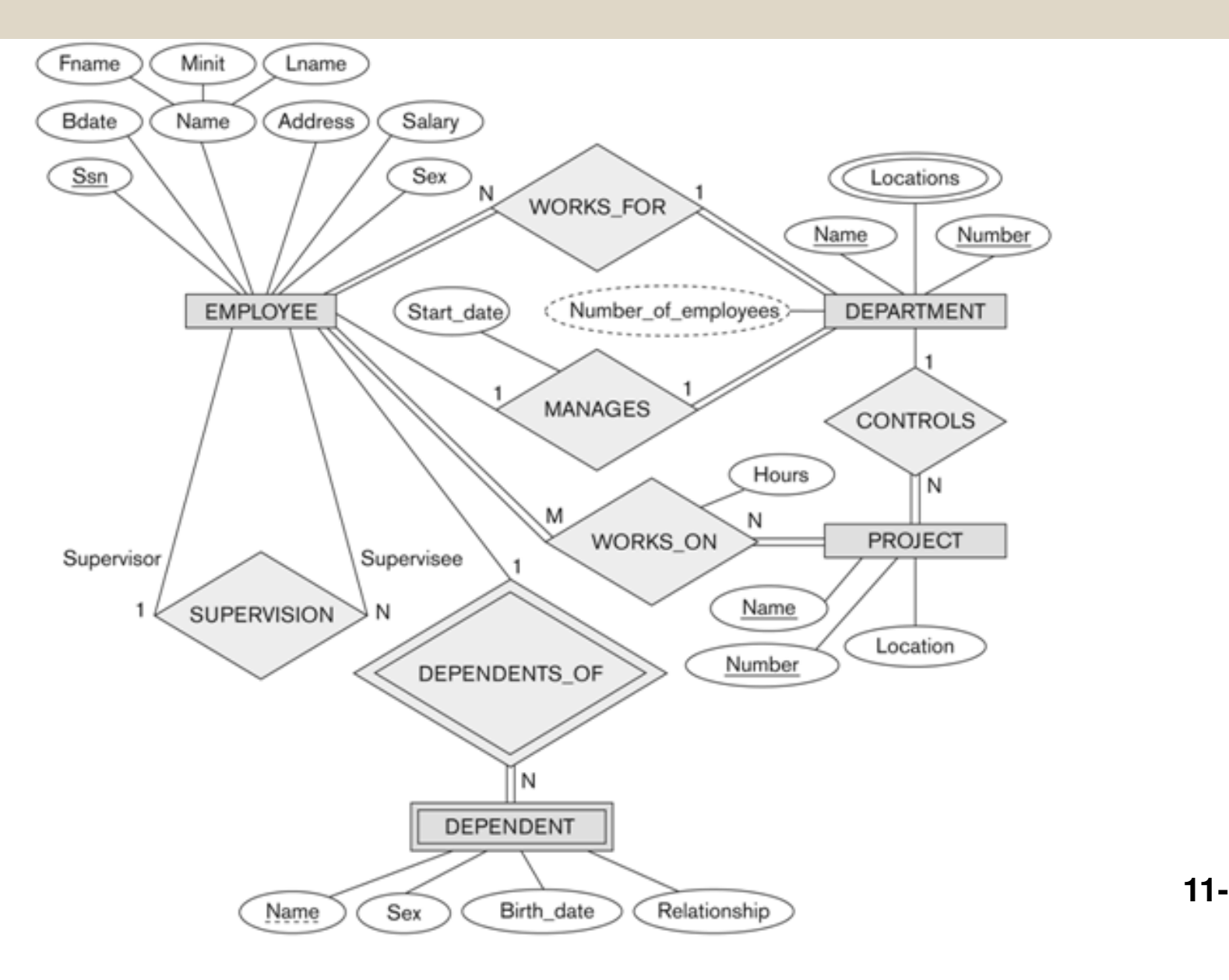

**11-3**

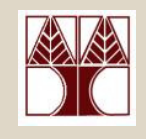

**11-4**

# Έξοδος**:** Σχεσιακό Σχήµα

#### **EMPLOYEE**

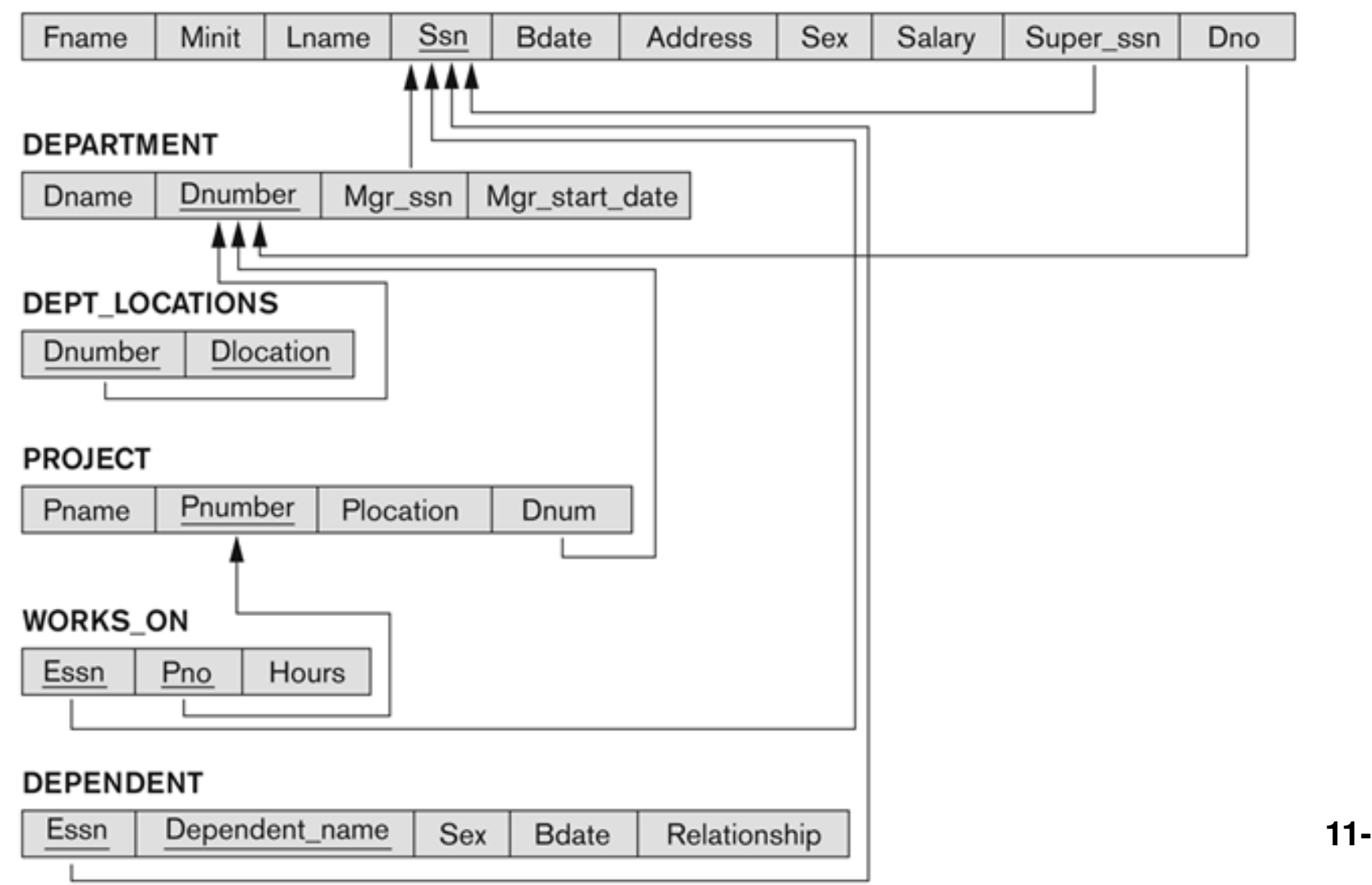

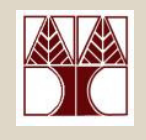

## Περιεχόµενο ∆ιάλεξης

#### Κεφάλαιο **7: ER** και **EER**

#### • Αλγόριθµος Αντιστοίχισης **ER-**σε **-**Σχεσιακό

- RAIIA 1' KAVOVIKSE I IVTOTRTSE I RAAHIAL FRIITV. TVE Βήµα **1:** Κανονικές Οντότητες (Regular Entity Types)
	- Σύνθετα Γνωρίσµατα (Composite Attributes)
- –Βήµα **2:** Ασθενείς Ενότητες (Weak Entity Types)
- –Βήµα **3:** ∆υαδικές 1:1 Συσχετίσεις (1:1 Relationships)
- –Βήµα **4:** ∆υαδικές 1:<sup>Ν</sup> Συσχετίσεις (1:N Relationships)
- –Βήµα **5:** ∆υαδικές <sup>Μ</sup>:<sup>Ν</sup> Συσχετίσεις (M:N Relationships)
- –Βήµα **6:** Πλειότιµα Γνωρίσµατα (Multivalued attributes)
- –Βήµα **7:**  Ν-αδικές Συσχετίσεις **(**N-ary Relationships)
- Αντιστοίχιση ∆οµών Ε**ER-**σε**-**Σχεσιακό
	- **Rήμα & E**πιλονές για Εξειδίκεμση (Spaciali: Βήµα **8:** Επιλογές για Εξειδίκευση (Specialization) ήΓενίκευση (Generalization)
	- **EPL342: Databases - Demetris Zeinalipour © (University of Cyprus)** (Categories).–Βήµα **9:** Αντιστοίχιση Τύπων Ενώσεων (Union Types

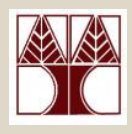

## Βήµα 1: Κανονικές Οντότητες

- • Βήµα **1:** Κανονικές Οντότητες **(Strong Entities)**
	- – Για κάθε κανονική (όχι ασθενή) οντότητα **E,** ενός διαγράμματος ER, δημιούργησε μια νέα **σχέση**<br>οποία θα περιλαμβάνει όλα τα **απλά γινωρίσιμ R**η οποία θα περιλαµβάνει όλα τα απλά γνωρίσµατα της **E**(ενώ τα **σύνθετα γνωρίσματα** απλοποιούνται).<br>Γπάλεξε ένα από τα κλει**διά** της Ευνεσο πρωτε
	- – Επέλεξε ένα από τα κλειδιά της Ε ως το πρωτεύων κλειδί της**R**.
	- – Εάν το κλειδί είναι σύνθετο **(composite)**, τότε τα απλά γνωρίσματα που το απαρτίζουν θα προσδιορίζουν το<br>κλειδί της **Β** (Πλειότιμα θα συζητηθούν μετά) κλειδί της**R**(Πλειότιµα θα συζητηθούν µετά )
- Παράδειγµα**:** •

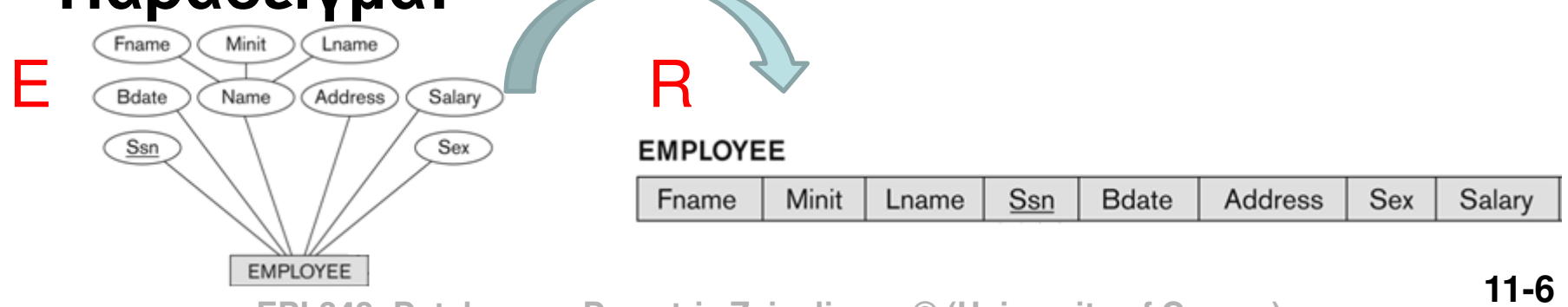

**EPL342: Databases - Demetris Zeinalipour © (University of Cyprus)**

## ER-σε-ΣχεσιακόΒήµα 2: Ασθενείς Οντότητες

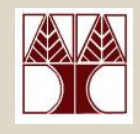

- Βήµα **2:** Ασθενείς Οντότητες **(Weak Entities)**
	- – Για κάθε ασθενή οντότητα**<sup>W</sup>**Για κάθε **ασθενή οντότητα W** στο διάγραμμα ER, με<br>**προσδιορίζουσα σχέση E** (owner entity), δημιούργησε<br>μια σχέση **Β** στην οποία θα περιλαμβάνονται όλα τα μια σχέση **R** στην οποία θα περιλαμβάνονται όλα τα<br>απλά γγωρίσματα της **W** απλά γνωρίσµατα της **W**.
	- – Πρόσθεσε ένα ξένο κλειδί στη **R**, το οποίο θα αναφέρεται πάνω στο **πρωτεύων κλειδί** της<br>προσδιορίζουσας σχέσης της R προσδιορίζουσας σχέσης της **R**.
	- –— **Πρωτεύων Κλειδί R: Πρω Κλειδί Ε** + Μερικό Κλειδί **W**<br>— Γιαντεύων Κλειδί R: Πρω Κλειδί Ε + Μερικό Κλειδί W

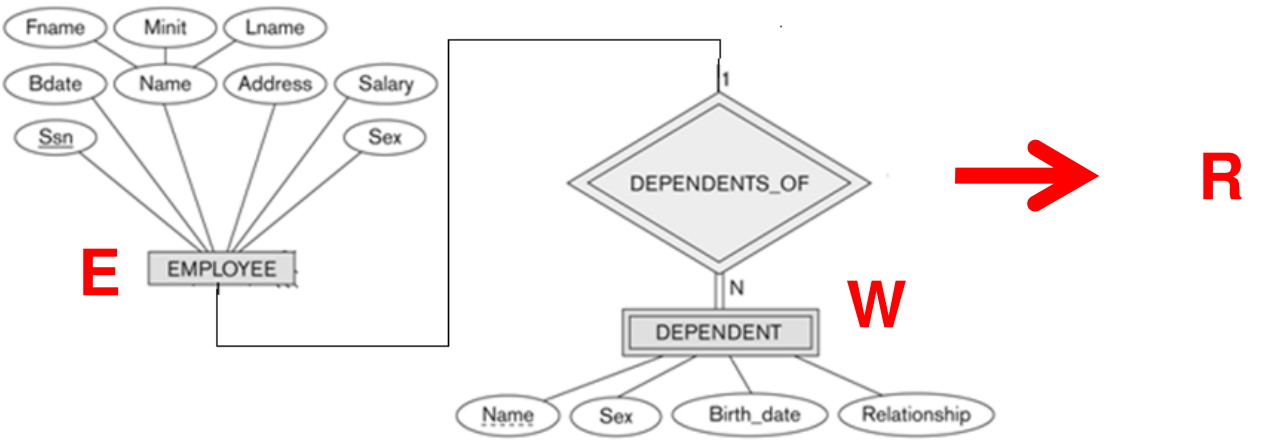

**EPL342: Databases - Demetris Zeinalipour © (University of Cyprus)**

## ER-σε-ΣχεσιακόΒήµα 2: Ασθενείς Οντότητες

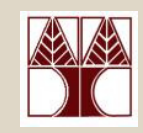

#### •Παράδειγµα

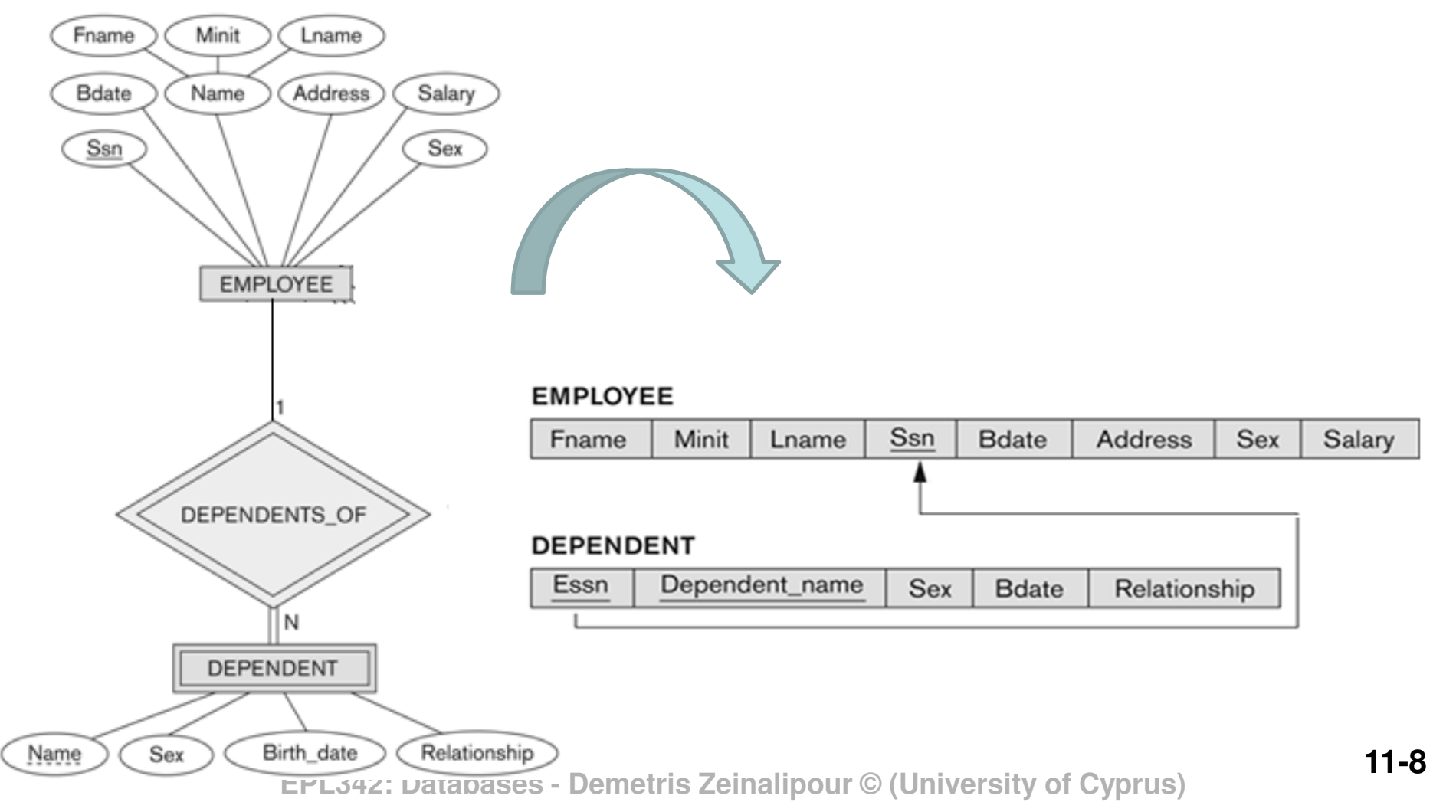

## Επισκόπηση Μετατροπής Συσχετίσεων<br>Για την αντιστοίνιση **δυαδικών συσχετίσεων** του EB

- • Για την αντιστοίχιση δυαδικών συσχετίσεων του ER διαγράμματος στο **Σχεσιακό Μοντέλο** χρησιμοποιούνται<br>υια ή περισσότερες εκ των ακόλουθων **επιλονές**: µιαή περισσότερες εκ των ακόλουθων επιλογές:
	- **1.** Ξένου Κλειδιού**:** Μια εκ των δυο οντοτήτων που συµµετέχουν στη συσχέτιση αναφέρεται μέσω **ξένου κλειδιού** στην άλλη. (π.χ.,<br>Dno στη Employee) Dno στη Employee)
		- •Βασική Μέθοδος για: **1:1, 1:** Ν και **N:1** συσχετίσεις
	- **2. Νέα Σχέση Συσχέτισης:** Δημιουργούμε μια νέα σχέση μέσω της<br>οποίας **συσχετίζουμε τα κλειδιά** των εμπλεκόμενων σχέσεις
		- •Βασική Μέθοδος για: **M:** Ν Συσχετίσεις και Ν**-**αδικές Συσχετίσεις
	- **3.** Συγχώνευση Σχέσεων**:** Συµπτύσσουµε τις δυο (2) σχεσεις σε µια
		- Βασική Μέθοδος για: **1:1** συσχετίσεις µε ολική συµµετοχή και από τις δυο πλευρές ή εάν θέλουµε να αποφεύγουµε την συνένωση για λόγους επίδοσης (γενικά ωστόσο δεν χρησιµοποιείται).
- Σηµειώστε ότι οι τρεις µέθοδοι µπορούν θεωρητικά να εφαρµοστούν σε όλες τις περιπτώσεις (**1:1, 1:** Ν και **N:1** και Ν**-**αδικές), ωστόσο το σχήµατης βάσης θα είναι προβληµατικό, π.χ.,
	- – Νέας Σχέσης για µια **1:1** συσχέτιση θα µας οδηγούσε σε αχρείαστες συνενώσεις κατά την αναφορά στην εν λόγω συνένωση.<br>Τέναι: Κλειδιού να νια ΜιΝ συσνέτση θα ι
	- **11-9** Ξένου Κλειδιού για µια **M:N** συσχέτιση θα µας οδηγούσε σε επανάληψη δεδοµ**.**. (π.χ., Εmployee works(<u>ssn,pno) metris Zeinalinks r</u>ig (Universitproject(pno))

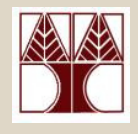

## Βήµα 3: ∆υαδικές Συσχετίσεις 1:1

- • Βήµα **3:** ∆υαδικές Συσχετίσεις **1:1 (1:1 Relationships)**
	- **Links of the Company**  Μέθοδος Ξένου Κλειδιού**:** Επέλεξε το κλειδί µιας εκ των δυο σχέσεων και ανάθεσε το ως **ξένο κλειδί** στην άλλη.<br>...
	- **Links of the Company**  H ανάθεση του Ξένου Κλειδιού πρέπει να γίνει από την πλευρά της ολικής συµµετοχής (εάν υπάρχει),
		- Με αυτό τον τρόπο θα αποφευχθούν αχρείαστα NULLs, π.χ.,
			- Department (Dname, Dnumber, Mgr\_ssn, Mgr\_start\_date) **→ NO NULLS**<br>– Emplovee(Ename = SSN = Mgr\_ssn\_Mgr\_start\_date) **→ MANY NULLS**
			- Employee(Fname,…,SSN,… Mgr\_ssn, Mgr\_start\_date) **MANY NULLS**
	- –− Εάν **ΚΑΙ οι δυο** έχουν **ολική συμμετοχή** τότε μπορούμε να<br>Γιαρσιμοποιήσουμε το μέθοδο της συγγώνευσης σχέσεων χρησιµοποιήσουµε τη µέθοδο της συγχώνευσης σχέσεων**.**
	- –– Εάν ΚΑΜΙΑ εκ των δυο **δεν έχει ολική συμμετοχή** τότε η ανάθεση<br>Προσφείρει από την πλευρά της **υικρότερης συσχέτισης** (νοαιμιές) γι να γίνει από την πλευρά της **μικρότερης συσχέτισης** (γραμμές) για<br>να μενίσουμε τα NUU Le στο δένο κλειδί να µειώσουµε τα NULLs στο ξένο κλειδί
		- –Π.χ., 10000 Employees --- Manage --- **5 Departments** (καµία ολική)
		- Πόσα NULLs έχουµε στη χειρότερη περίπτωση στις δυο περιπτώσεις Emp(ssn, mng of dno) και Dep(dno, mgr\_ssn);

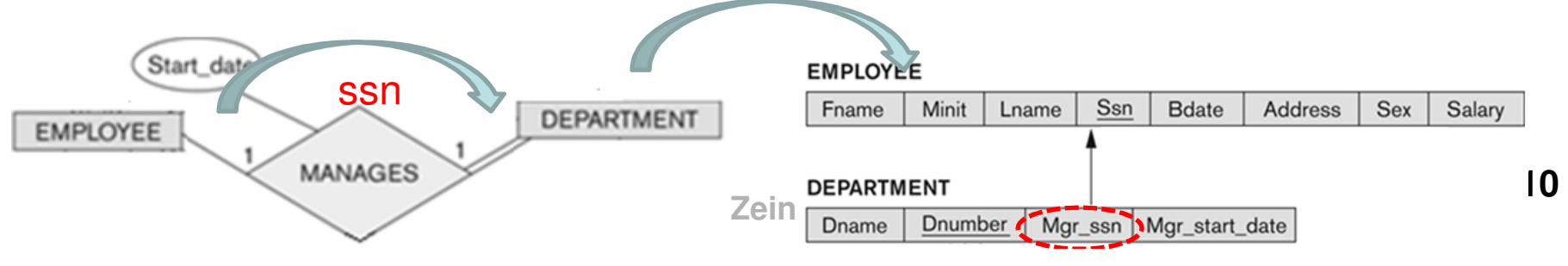

#### ER-σε-ΣχεσιακόΒήµα 4: ∆υαδικές Συσχετίσεις 1: Ν

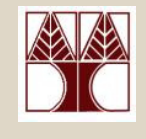

- • Βήµα **4:** ∆υαδικές Συσχετίσεις **1:** Ν**,** Ν**:1**
	- – Μέθοδος ξένου κλειδιού**:** Ανάθεσε το πρωτεύων κλειδί (στη πλευρά του **1**, δηλ., το Τ) ως Ξένο Κλειδί στην πλευρά του Ν(δηλ., το**S**)
		- ∆ηλαδή απλά, µεταφέρουµε το πρωτεύων κλειδί προς την κατεύθυνση του N.
	- – Οµοίως, οποιαδήποτε απλά χαρακτηριστικά της συσχέτισης**R** να ανατεθούν και αυτά ως γνωρίσµατα της σχέσης**S**.
		- Π.χ., εάν η *«Works\_for»* είχε το πεδίο *«hours»* τότε και αυτό θα ανατεθεί στη σχέση S.

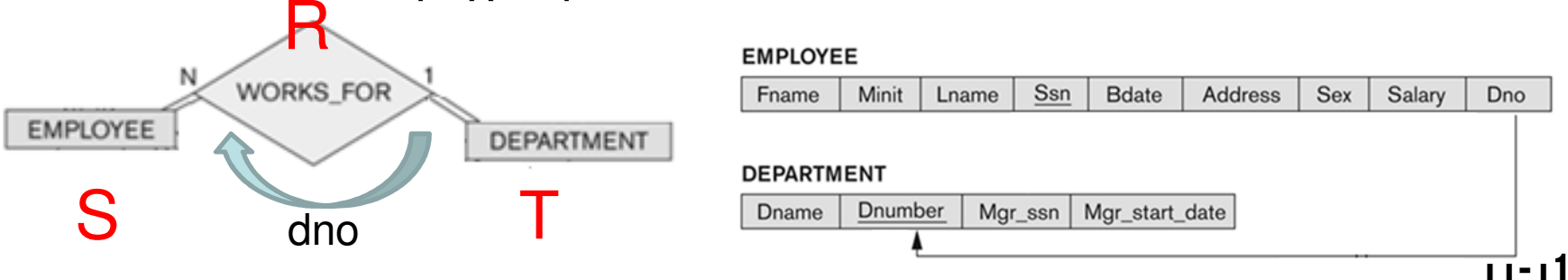

**EPL342: Databases - Demetris Zeinalipour © (University of Cyprus)**

#### ER-σε-ΣχεσιακόΒήµα 5: ∆υαδικές Συσχετίσεις M: Ν

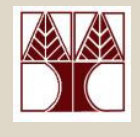

- • Βήµα **5:** ∆υαδικές Συσχετίσεις **M:** Ν
	- $-$  McHOOOC NCNC ) VCMDC ) HAVETIMDC' I Μέθοδος Νέας Σχέσης Συσχέτισης**:** Για κάθε M:N συσχέτιση**R**, δηµιούργησε µια νέα σχέση **<sup>S</sup>** προσδίδοντας στο**S** τα πρωτεύοντα κλειδιά των δυο εµπλεκόµενων σχέσεων
		- ∆ηλαδή απλά µετάφερε το πρωτεύων κλειδί των δυο εµπλεκόµενων σχέσεων και δηµιούργησε µια νέα Σχέση.
	- – Οµοίως, οποιαδήποτε απλά χαρακτηριστικά της συσχέτισης**R** γίνονται γνωρίσµατα της νέας σχέσης.
		- <sup>Π</sup>.χ., εάνη «Works\_on» είχε το πεδίο «hours» τότε και αυτό θα ανατεθεί στη νέα σχέση S.

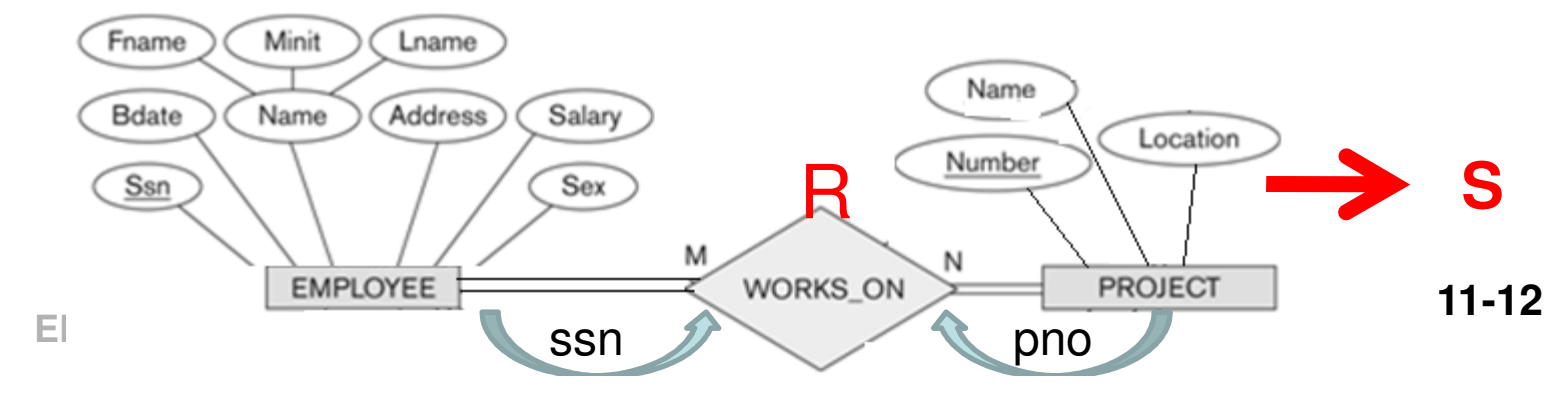

### ER-σε-ΣχεσιακόΒήµα 6: Πλειότιµα Γνωρίσµατα

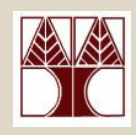

**ALUMNUS** 

Degrees

- • Βήµα **6:**Πλειότιµα Γνωρίσµατα **(MultivaluedAttr)** 
	- – Μέθοδος Νέας Σχέσης Συσχέτισης**:** Για κάθε πλειότιµο γνώρισµα**A** µιας σχέσης, δηµιούργησε µια νέα σχέση **<sup>R</sup>** η οποία θα έχει ως πρωτεύων κλειδί τον συνδυασµό: A, ξένο κλειδί στην αρχική σχέση του A.
	- –– Εάν τυγχάνει το **πλειότιμο γνώρισμα** να είναι και<br>Γαίνθετο τότε αυτό αναλύεται σε απλά γνωρίσματ σύνθετο τότε αυτό αναλύεται σε απλά γνωρίσµατα
		- <sup>Π</sup>.χ., **ALUMNUS(ssn**,name,degrees{Year,Degree,Major}) µετατρέπεται σε
		- **ALUMNUS(ssn**, name) και **DEGREE(ssn, year, degree, major)**

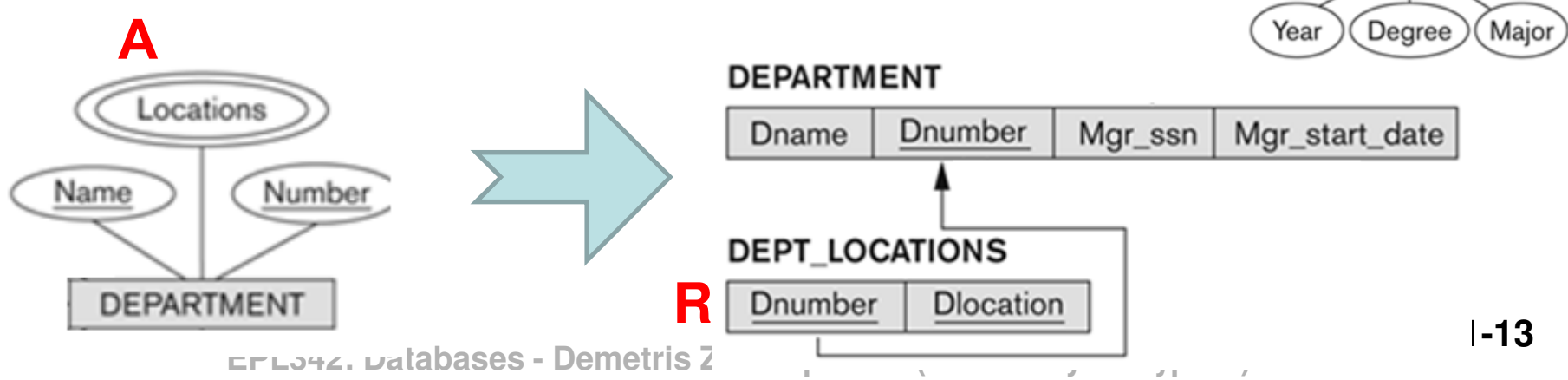

#### ER-σε-ΣχεσιακόΒήµα 7: N-αδικές Συσχετίσεις

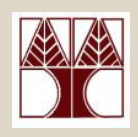

- $\bullet$  Βήµα **7: N-**αδικές Συσχετίσεις
	- – Μέθοδος Νέας Σχέσης Συσχέτισης**:** Όπως και στις M:N συσχετίσεις, έτσι και εδώ δηµιουργούµε µια νέα σχέση **S**για κάθε n-αδική συσχέτιση, όπου n>2.
	- – Όµοια µε τις M:N,
		- Κλειδί της **S** γίνεται ο συνδυασµός των πρωτευόντων κλειδιών των εµπλεκόµενων σχέσεων.
		- Επίσης, οποιαδήποτε απλά γνωρίσµατα της n-αδικής συσχέτισης γίνονται γνωρίσµατα της νέας σχέσης S.

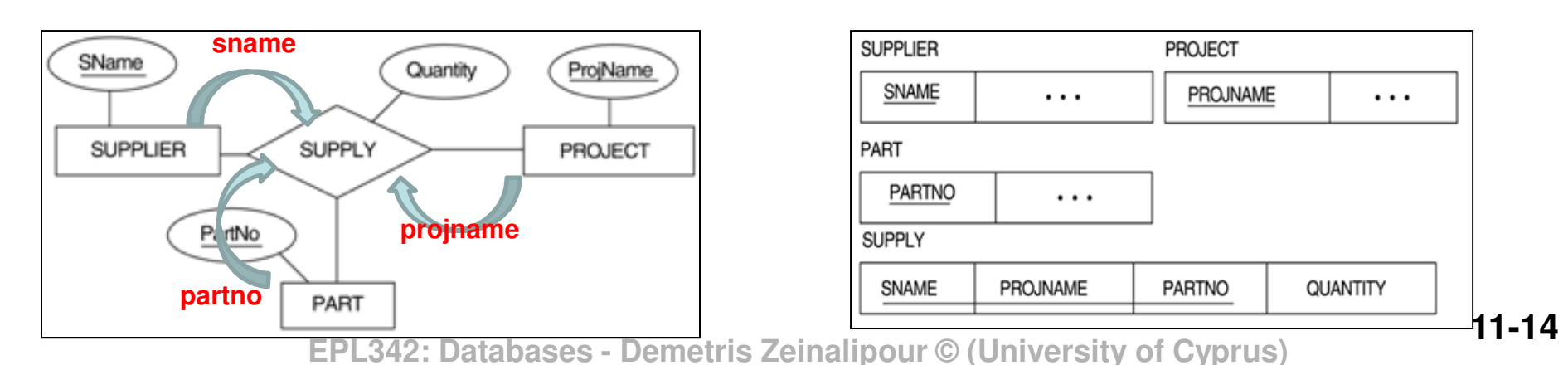

## EER-σε-ΣχεσιακόΕισαγωγή

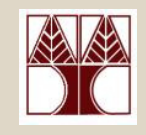

- Όπως θα θυµάστε, το Επεκταµένο **ER (EER)**  χρησιµοποιείται για πληρέστερη απεικόνιση των συσχετίσεων µιας εφαρµογής.
- Στο EER παρέχονται οι έννοιες της εξειδίκευσης(**specialization**) και της γενίκευσης(**generalization**).
- Τώρα θα δούµε πως αυτές οι έννοιες µπορούν να αναπαρασταθούν στο Σχεσιακό Μοντέλο.
- Σηµειώστε ότι τα προηγούµενα βήµατα µετατροπής σε από ER σε Σχεσιακό συνεχίζουν να υφίστανται
	- **Links of the Company**  δηλ., µετατροπή κανονικών & ασθενών οντοτήτων, συσχετίσεων, πλειτότιµων χαρακτηριστικών, n-αδικές συσχετίσεις, κτλ.

## EER-σε-ΣχεσιακόΕπανάληψη Όρων µε Παράδειγµα

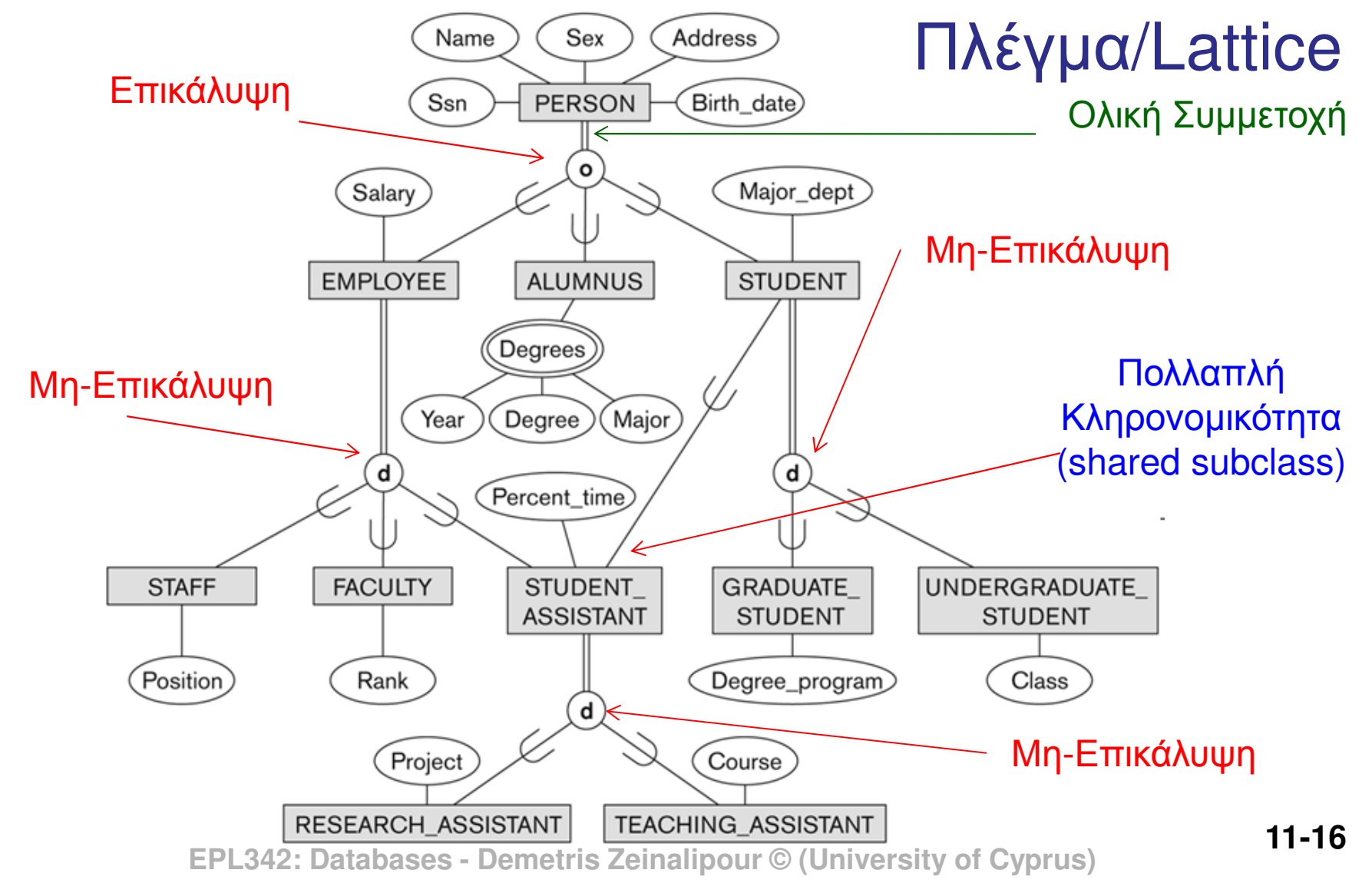

## EER-σε-ΣχεσιακόΕπισκόπηση Μετατροπής Συσχετίσεων

• Για την αντιστοίχιση συσχετίσεων **IS-A** του EER διαγράμματος στο **Σχεσιακό Μοντέλο** χρησιμοποιούνται<br>υια ή περισσότερες εκ των ακόλουθων **επιλονές**: µιαή περισσότερες εκ των ακόλουθων επιλογές:

∆ηµιουργία Πολλαπλών Σχέσεων**:**

- **1.** Υπερκλάση και Υποκλάσεις**:** ∆ηµιουργούνται ξεχωριστές σχέσεις τόσο για την υπερκλάση όσο και για τις επί μέρους<br>υποκλάσεις υποκλάσεις.
- **2.** Μόνο Υποκλάσεις**:** ∆ηµιουργούνται ξεχωριστές σχέσεις ΜΟΝΟ για τις υποκλάσεις.

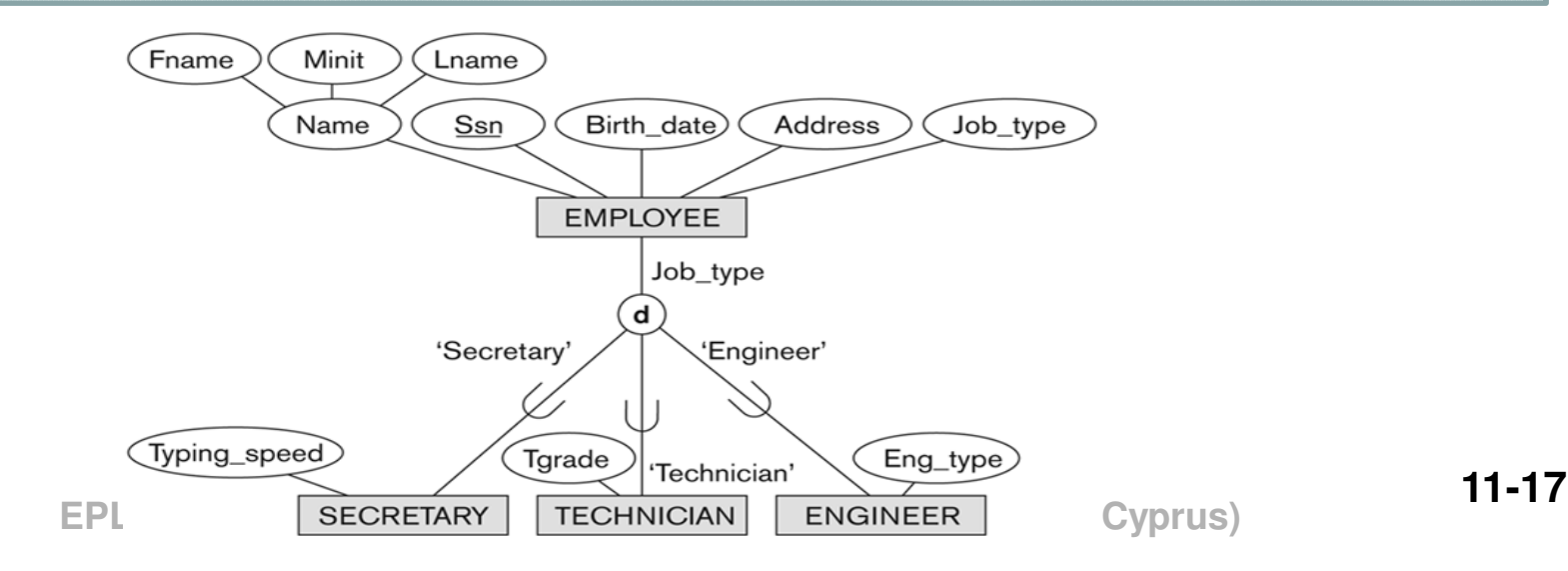

## EER-σε-ΣχεσιακόΕπισκόπηση Μετατροπής Συσχετίσεων

- • Για την αντιστοίχιση συσχετίσεων **IS-A** του EER διαγράμματος στο **Σχεσιακό Μοντέλο** χρησιμοποιούνται<br>υια ή περισσότερες εκ των ακόλουθων **επιλονών**: µιαή περισσότερες εκ των ακόλουθων επιλογών:
	- ∆ηµιουργία Μίας Σχέσης**:**
	- **3.** Με Ένα Γνώρισµα Ένδειξης**:** Συµπτύσσουµε όλες τις υποκλάσεις σε µια Σχέση και χρησιµοποιούµε ένα γνώρισµα ως γνώρισµα ένδειξης (για να υποδεικνύει το είδος της υποκλάσης)
	- **4.** Με Πολλαπλά Γνωρίσµατα Τύπου**:** Το ίδιο µε την περίπτωση (3) µε την διαφορά ότι χρησιµοποιούνται πολλά γνωρίσµατα ένδειξης

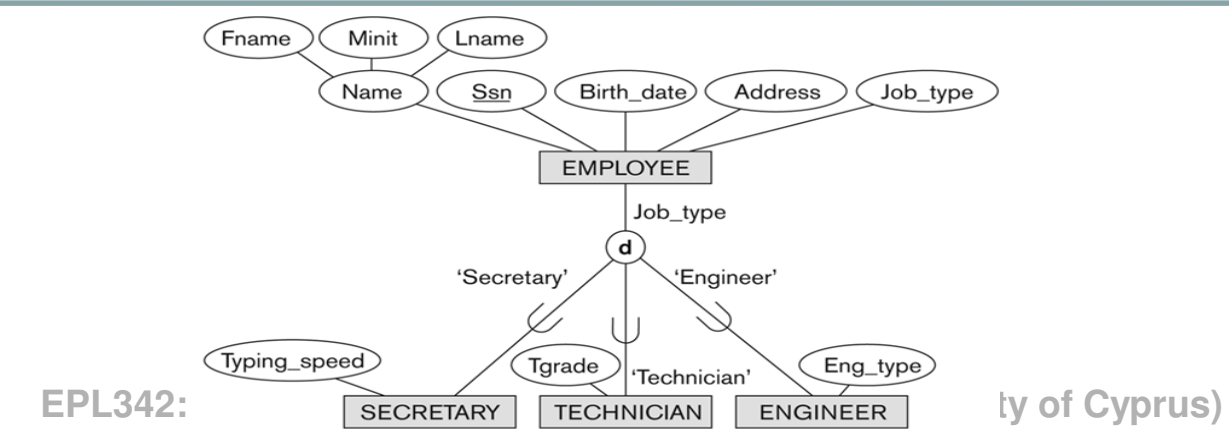

#### ΕER-σε-ΣχεσιακόΕπισκόπηση Μετατροπής Συσχετίσεων

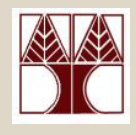

• Θα χρησιµοποιήσουµε την ακόλουθη σηµειογραφία ∆οθέντος µιας Υπερκλάσης **<sup>C</sup>**µε **m**υποκλάσεις **{S<sup>1</sup>, S<sup>2</sup>,….,Sm}** εξειδίκευσης, όπου τα γνωρίσµατα της**C** είναι **{k,a1,…an}** και **k** το πρωτεύων κλειδί θα εφαρµόσουµε µια από τις αντιστοιχίσεις που θα αναλύσουµε τώρα

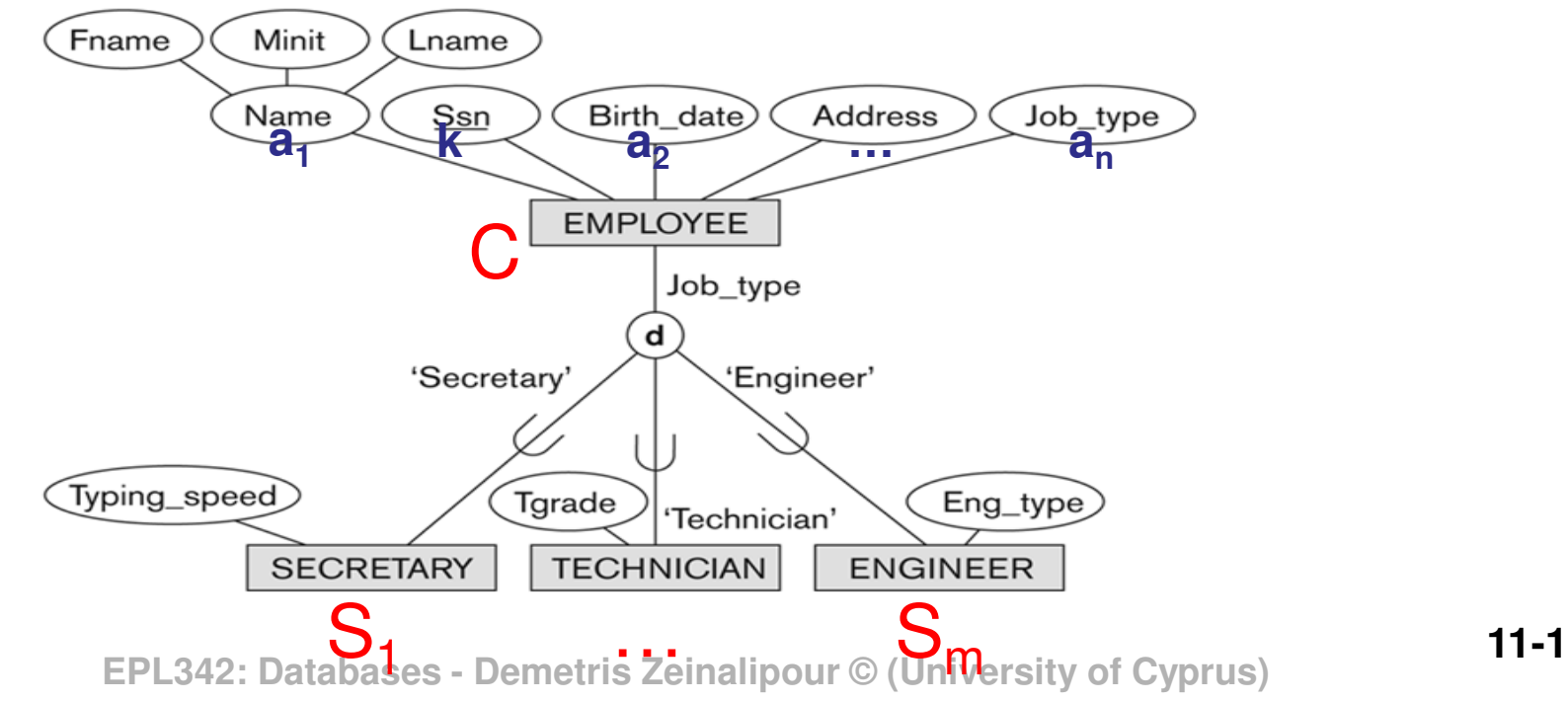

**11-19**

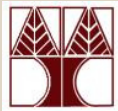

Βήµα 8α: ∆ηµιουργία Σχέσης για Υπερκλάση /Υποκλασεις

- Βήµα**<sup>8</sup>**α**:** ∆ηµιουργία Σχέσης για Υπερκλάση /Υποκλάσειςwhich which which which which which which which which which which which which which which which which which which which which which which which which which which which which which which which which which which which which and the state of the state ∆ηµιούργησε µια σχέση **<sup>L</sup>**µε γνωρίσµατα **Attrs(L) = {k,a1,…an}** και Κλειδί**(L) = k.** Επίσης δηµιούργησε µια σχέση **Li** για κάθε υποκλάση **S<sup>i</sup>, 1<i<m**, µε γνωρίσµατα **Attrs(Li) = {k} U {Attrs(Si)}** και **PK(Li)=k.** 
	- **Hart Community**  Πλεονέκτηµα**:** Κατάλληλο για οποιαδήποτε εξειδίκευση(ολική/µερική, επικάλυψη/µη-επικάλυψη)

•

 **Lating Contract**  Μειονέκτηµα**:** Για να χρησιµοποιήσουµε µια υποκλάση πρέπει πρώτα να την **συνενώσουμε** με την **σχέση υπερκλάσης**.

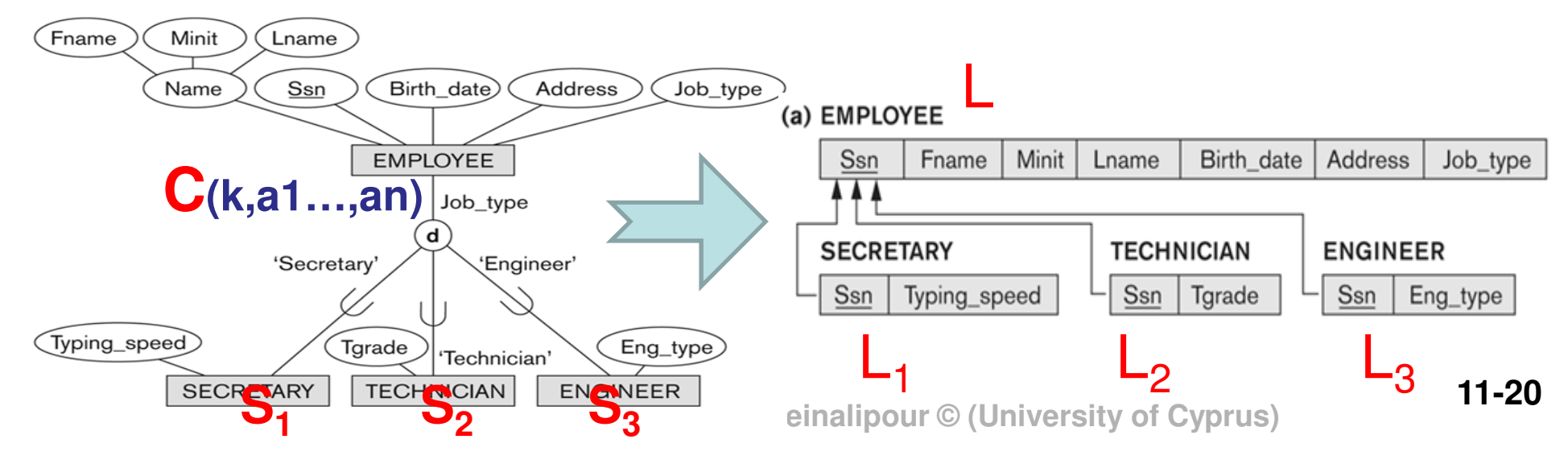

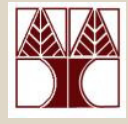

Βήµα 8β: ∆ηµιουργία Σχέσης για Υποκλάσεις ΜΟΝΟ

- • Βήµα**<sup>8</sup>**β**:** ∆ηµιουργία Σχέσης για Υποκλάσεις ΜΟΝΟ
	- $-$  Anuguayags ug **gyśgn Li** via káfis u**goklágn Si 1-i-m**  ∆ηµιούργησε µια σχέση **Li** για κάθε υποκλάση **Si, 1<i<m,** µε γνωρίσµατα **Attr(Li) = {Attr(Si)} U {k,a1…,an}** and **PK(Li) = k.**
	- **Hart Community**  Πλεονέκτηµα**:** <sup>Η</sup> υποκλάση µπορεί να χρησιµοποιηθεί χωρίς να προηγηθεί συνένωση.
	- **Lating Contract**  Μειονεκτήµατα**:** 
		- ∆εν δουλεύει για Μερική Συµµετοχή της Υπερκλάσης (<sup>π</sup>.χ., δεν µπορούµε να αναπαραστήσουµε κάποιο που δεν είναι Secretary, Technician ή Engineer)
		- ∆εν είναι βέλτιστο για Περιπτώσεις Επικάλυψης **(overlap, o):** Θα έχουµε επανάληψη της ίδιας πληροφορίας στις υποκλάσεις που δηµιουργούνται.

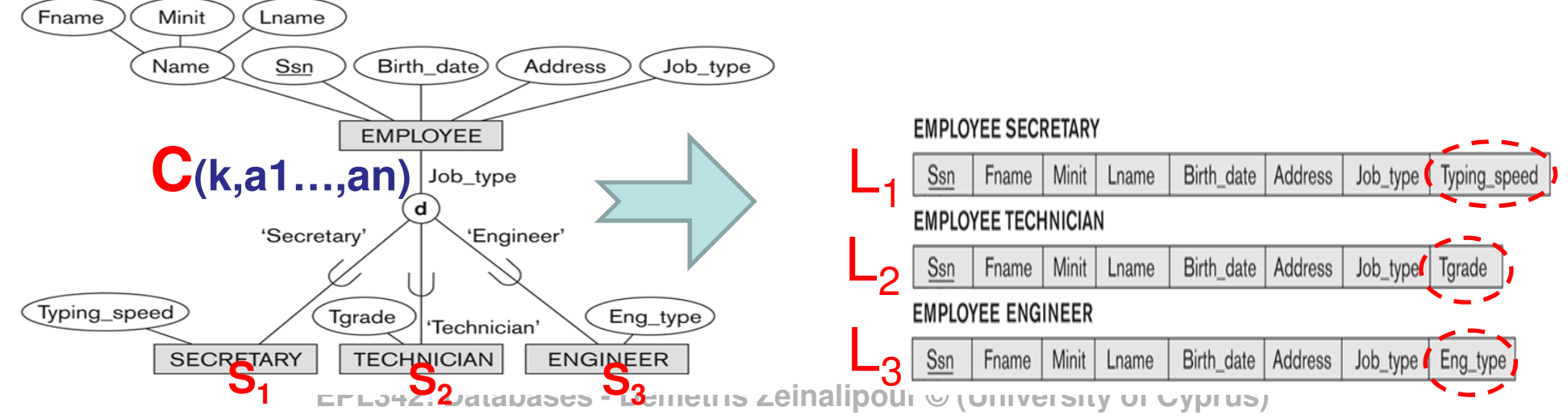

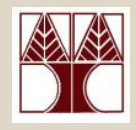

Βήµα 8γ: Μια Σχέση µε ένα Γνώρισµα Ένδειξης

#### •Βήµα**<sup>8</sup>**γ**:** Μια Σχέση µε ένα Γνώρισµα Ένδειξης

- ∆ηµιούργησε µια (1) µοναδική σχέση **L** στην οποία ένα πεδίο **<sup>t</sup>**γνώρισµα ένδειξης **(discriminating attribute)** θα υποδεικνύει σε ποια υποκλάση θα ανήκειη κάθε πλειάδα της L. Συγκεκριµένα, <sup>η</sup> **L** θα έχει γνωρίσµατα **Attrs(L) = {k,a<sup>1</sup>,…<sup>a</sup><sup>n</sup>} U {Attrs(S1)} U…U {Attrs(Sm)} U {t}** και **PK(L) = k**.
- **Hart Community**  Πλεονέκτηµα**:** 
	- <sup>Η</sup> υποκλάση µπορεί να χρησιµοποιηθεί χωρίς να προηγηθεί συνένωση.
	- Υποστηρίζει **Μερική** (+Ολική) **Συμμετοχή** (π.χ., για Rest job\_type=NULL)
- **Lating Contract**  Μειονέκτηµα**:** 
	- ∆ηµιουργεί πολλά **NULLs** (<sup>π</sup>.χ., πιο κάτω θα έχουµε 2 NULL ανά πλειάδα)
	- ∆εν δουλεύει για Περιπτώσεις Επικάλυψης **(overlap, o)** (δηλ., το job\_type προσδιορίζει πάντα ένα ακριβώς ρόλο όχι περισσότερους)

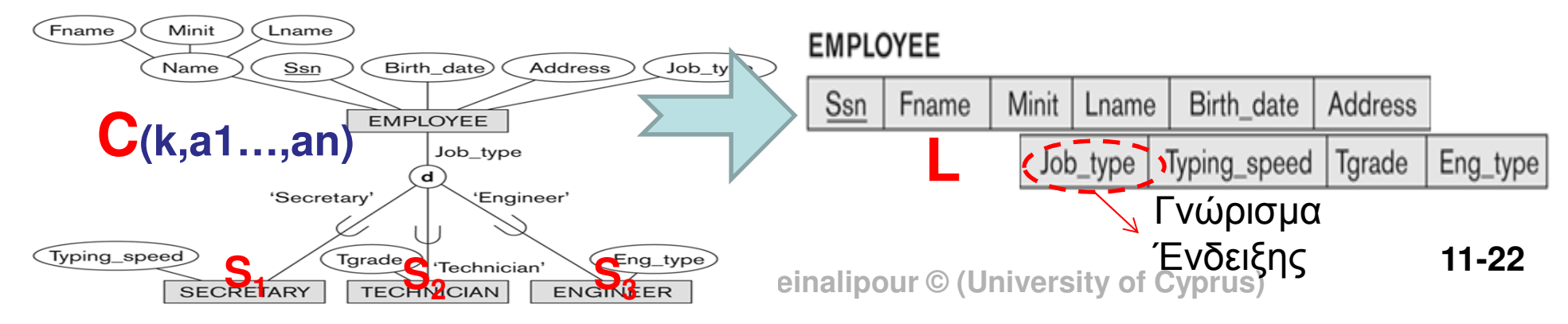

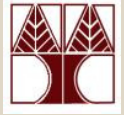

Βήµα 8δ: Μια Σχέση µε Πολλαπλά Γνωρίσµατα Ένδειξης

- • Βήµα**<sup>8</sup>**δ**:** Μια Σχέση µε Πολλά Γνωρίσµατα Ένδειξης
	- – Όµοιο µε το **8**γ απλά δηµιουργούµε πολλαπλάγνωρίσµατα ένδειξης (ένα για κάθε υποκλάση )
	- $\mathcal{L}_{\mathcal{A}}$  , and the set of  $\mathcal{L}_{\mathcal{A}}$  Πλεονέκτηµα**:** 
		- Όλα τα προηγούµενα, δηλ., Χρήση Υποκλάσης χωρίς συνένωσης <sup>+</sup>Υποστηρίζει Μερική (+Ολική) Συµµετοχή.
		- ∆ΟΥΛΕΥΕΙ για Περιπτώσεις Επικάλυψης **(overlap, o)** (δηλ., ένας employee µπορεί να έχει ή περισσότερους ρόλους)

#### –Μειονέκτηµα**:**

• ∆ηµιουργεί πολλά **NULLs** (<sup>π</sup>.χ., πιο κάτω µέχρι 6 NULLs!)

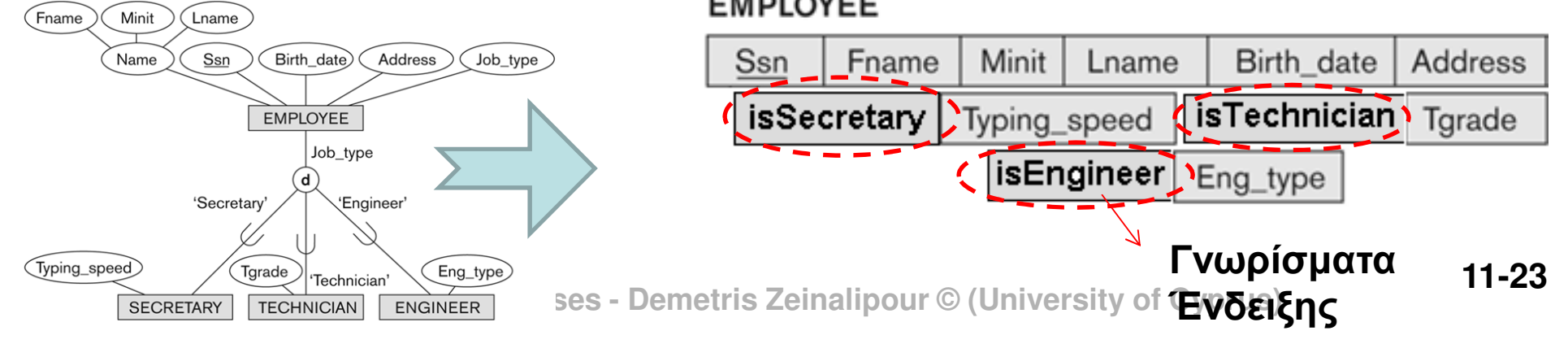

## ΕER-σε-ΣχεσιακόΠολλαπλή Κληρονοµικότητα

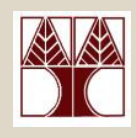

- Ερώτηση**:** Τι γίνεται σε περιπτώσεις Πολλαπλής Κληρονοµικότητας όπου δηµιουργούνται ∆ιαµοιραζόµενες Υποκλάσεις (Shared Subclass);
- Απάντηση**:** Μπορεί να χρησιµοποιηθούν και οι τέσσερις προσεγγίσεις όπως περιγράφηκαν νωρίτερα(λαµβάνοντας υπόψη τους επί µέρους περιορισµούς).

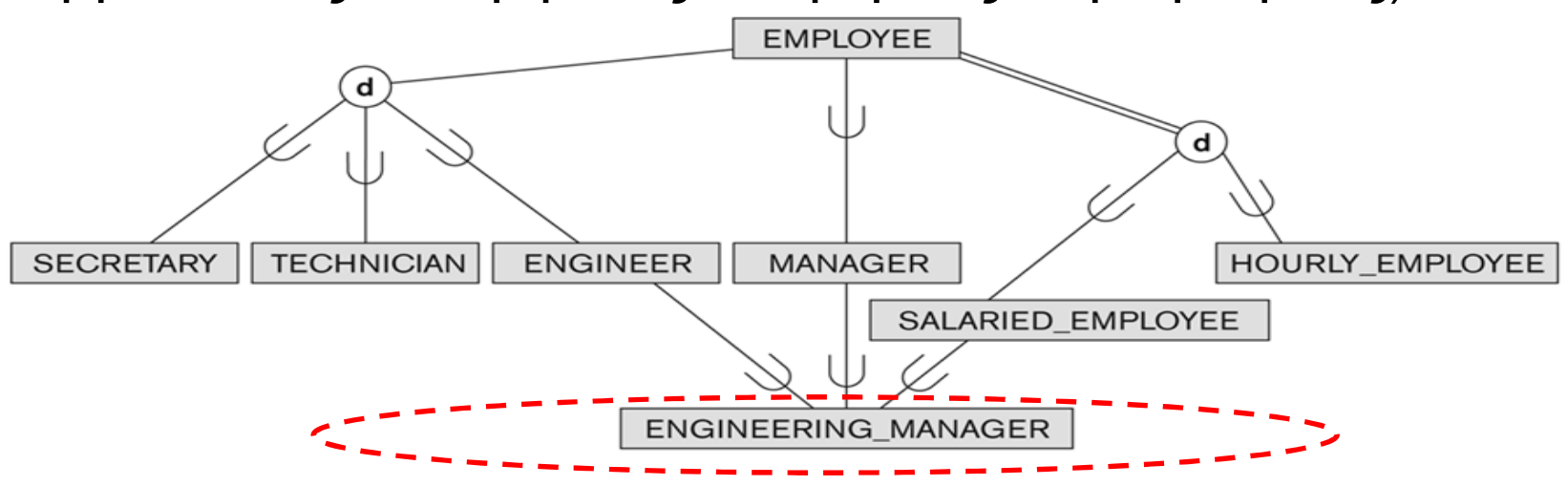

ΕΡL<mark>3γνωρίσµατα κληρονοµούνται provo</mark>prφορά) ο Οι ∆ιαµοιραζόµενη Υποκλάση (Shared Subclass)

**11-24**

## ΕER-σε-ΣχεσιακόΠολλαπλή Κληρονοµικότητα: Παράδειγµα

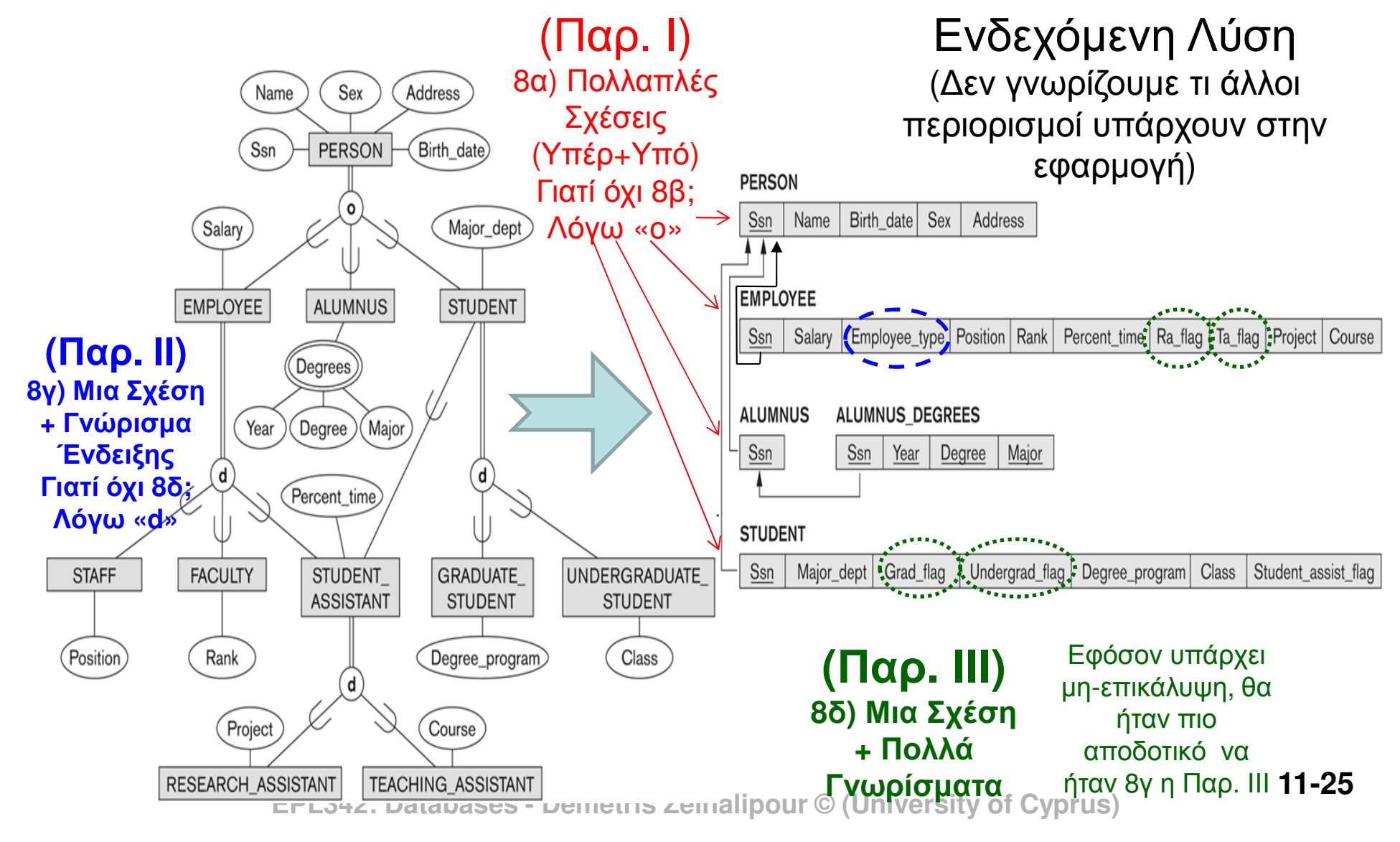

### ΕER-σε-ΣχεσιακόΒήµα 9: Αντιστοίχιση Τύπων Ενώσεων

• Βήµα **9:** Αντιστοίχιση Τύπων Ενώσεων **[ Union Types (Categories)]Baddress B**name

Name

Ssn

**BANK** 

U

**OWNER** 

OWNS

REGISTERED\_VEHICLE

U

M

N

Cname

Lien\_or\_regular

License\_plate\_no

Vehicle\_id

**TRUCK** 

Tmodel

**COMPANY** 

Purchase\_date

Tonnage

Tyear

Tmake

Caddress

**Address** 

Driver license no

**PERSON** 

Vehicle id

CAR

Cstyle

Cyear

Cmake

• Για αντιστοίχιση των **Union Types** χρησιµοποιείται ένααναπληρωµατικό κλειδί **(surrogate key).** Αυτό διότι οι Υπερκλάσεις ΔΕΝ έχουν<br>κοινό κλειδί κοινό κλειδί.

Στο παράδειγµα δεξιά µπορούµε να φτιάξουµε µια νέα σχέση OWNER της οποίας το πρωτεύων κλειδί θαείναι το **OwnerId.**

Cmodel **EPL342: Databases - Demetris Zeinalipour © (University of Cyprus)**

## ΕER-σε-ΣχεσιακόΒήµα 9: Αντιστοίχιση Τύπων Ενώσεων

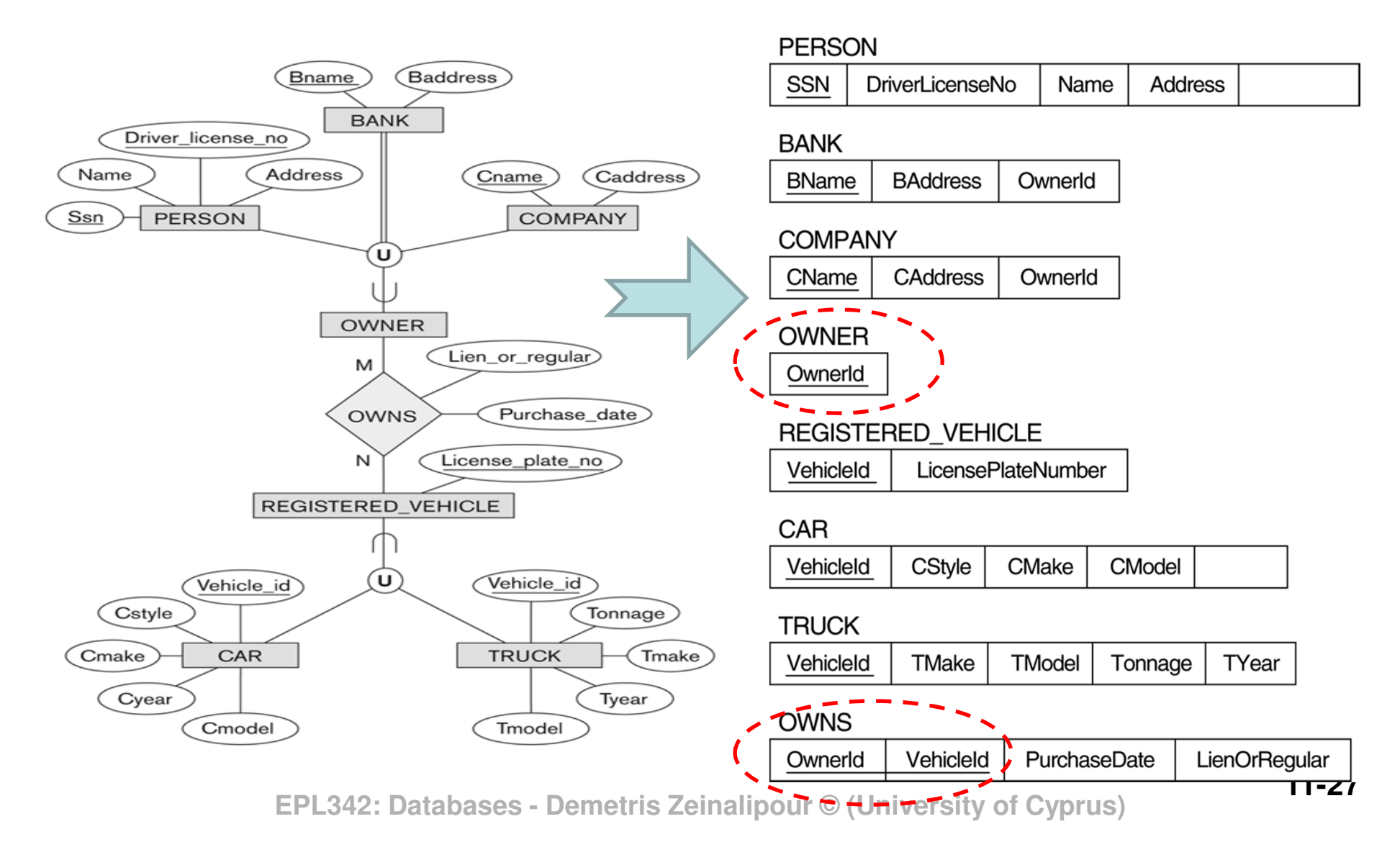